# VIDEOD BRAIN

## **Praxistraining Fotografie: Nikon D90 Über 8 Stunden Video-Training**

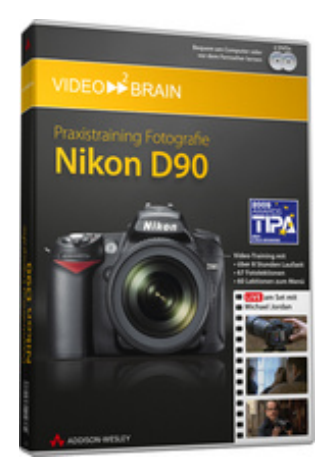

**ISBN 978-3-8273-6227-8 67 Fotolektionen 60 Lektionen zum Menü Doppel-DVD Bonusmagazin**

Sie nennen die Nikon D90 Ihr eigen und wollen einfach mehr, als nur auf den Auslöser drücken? Dann sind Sie hier genau richtig! Michael Jordan, Obermeister der Fotografeninnung Mittelrhein mit über 20 Jahren Erfahrung zeigt live, was die Nikon D90 alles kann. Erfahren Sie alles über Aufnahmeprogramme, Menüs und Brennweiten und lernen Sie, professionell mit Belichtungszeit, ISO, Schärfe, dem Weißabgleich und vielem mehr umzugehen. Profitieren Sie von seinem umfangreichen Hintergrundwissen und erfahren Sie anschaulich wie sich veränderte Blenden und Verschlusszeiten auf das Bildergebnis auswirken. So holen Sie nicht nur mehr aus Ihrer Kamera heraus, Sie lernen gleichzeitig, wie Profi-Fotografen richtig gute Bilder machen.

Ihr(e) Trainer: **[Michael Jordan](http://www.video2brain.com/de/trainer-115-p358.htm)**

Dieses Video-Training versetzt Sie in die Lage, die Kamera für ihre Shootings bereit zu machen und fotografisch loszulegen! Michael Jordan gibt Ihnen einen Überblick über Grundlagen der Fotografie und Kamerabedienung – beispielsweise automatische und manuelle Betriebswahlen – sowie das Fotografieren in praktischen Situationen.

Besonders hilfreich sind die Filme in Kapitel 8 – Das dynamische Display. Hier können Sie mit einem Klick zu jedem Menüeintrag auf Ihrem Kameradisplay ein Video aufrufen, das Ihnen ausführlich alle Möglichkeiten erklärt. All diese Filme stehen zusätzlich als "Tutorial to go" für iPod, iPhone und andere mobile Endgeräte bereit. So können Sie es immer beim Shooting dabeihaben!

DVD 1 beinhaltet alle Live-Videos zu Kamerabedienung und Shootings im Studio und Outdoor, außerdem alle Screenvideos zur Bearbeitung am Computer, die Rohdaten und das "Tutorial to go" Auf DVD 2 haben wir alle Live-Videos speziell für den DVD-Player aufbereitet. Legen Sie die DVD ein und holen Sie sich Ihr Profiseminar ins Wohnzimmer!

## **Aus dem Inhalt**

## **Einführung**

Zum Start zeigt Ihnen Michael Jorden den Inhalt des Nikon D90 Starterkits und gibt Ihnen Einblick in die benutzten Hilfsmittel. Sie machen Ihre Kamera startklar und erhalten Empfehlungen zur Ausrüstung.

## **Die Aufnahme**

Jede Aufnahme wird scharf gestellt und belichtet. Der Transportvorgang und die Endkontrolle schließen die Aufnahme ab. In diesem Teil analysieren Sie Aufnahmen, die im Porträt- oder Nahaufnahmemodus aufgenommen wurden oder wie Selbstauslöser, Serienbildfunktion und langsame Bildfrequenz arbeiten. Wie Sie mit Vollautomatik oder Motivprogrammen wie auch professionellen Belichtungsprogrammen arbeiten, ist ebenfalls Thema dieses umfangreichen Teils.

## **Der Blitz als Lichtquelle**

Um Ihr Motiv im richtigen Licht erscheinen zu lassen, benötigen Sie - der Lichtsituation entsprechend -einen Blitz. Dieses Kapitel vermittelt Ihnen die Grundlagen zum Thema Blitzen mit der Nikon D90.

## **Qualitätsoptionen**

Die Qualität eines Bildes hängt nicht nur vom Bildmotiv bzw. vom Ausschnitt ab. Bestimmte Einstellungen an der Kamera helfen, ein technisch hochwertiges Bild anzufertigen. In diesem Teil gibt Michael Jordan Hintergrundwissen zu Weißabgleich, Kompression, ISO-Empfindlichkeit, Bildrauschen und vielem mehr preis.

## **Fotopraxis**

Dieses Kapitel vermittelt Ihnen praktische Informationen und Tipps zu Architekturfotografie, Porträts, Landschaftsaufnahmen und Sportaufnahmen. Folgen Sie Michael Jordan live zu den unterschiedlichsten Fotosituationen und erleben Sie, wie professionelle Bilder entstehen! Die 8-Punkte-Checkliste hilft Ihnen dabei.

## **Fotografische Grundlagen**

Hier gibt Ihnen Michael Jordan Aufschluss über die Verschlusszeit, Blende und Belichtung. Zu guter Letzt bekommen Sie auch eine kleine Objektivkunde.

## **Bildgestaltung und Bearbeitung**

Die Optionen, die Ihnen die interne Bildbearbeitung der Nikon D90 liefern, sind Inhalt dieses Kapitels. Von der Tonwertkorrektur bis hin zur D-lighting-Funktion erklärt Ihnen Michael Jordan die Menüpunkte, die Sie hierzu benötigen.

## **Das dynamische Display**

Sie wollen wissen, was Ihre Kamera alles kann? Klicken Sie sich durch das komplette Menü und lassen Sie sich per Video jede einzelne Funktion mit all Ihren Raffinessen erklären!

Kapitel 8 beinhaltet insgesamt 60 Videos – Ihr komplettes interaktives Lehr- und Nachschlagewerk! Das können Sie übrigens auch immer zum Shooting mitnehmen. DVD 1 enthält alle 60 Filme für iPod, iPhone und Co. aufbereitet. Einfach auf Ihr mobiles Endgerät kopieren und bei Bedarf nachsehen **!**

## **Voraussetzungen:**

- 512 MB RAM
- DVD-Laufwerk
- Soundkarte, Lautsprecher bzw. Kopfhörer
- Bildschirmauflösung mind. 1024x768
- Windows XP/Vista oder Mac OS X
- Pentium 4 ab 2,6 GHz oder G5
- bzw. TV mit DVD-Player

## **Inhaltsverzeichnis**

### **Der Inhalt**

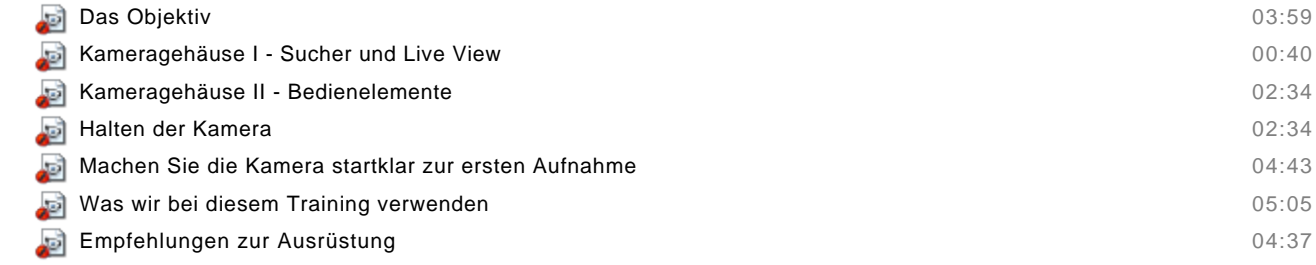

Zusammenfassung

### **Die Aufnahme**

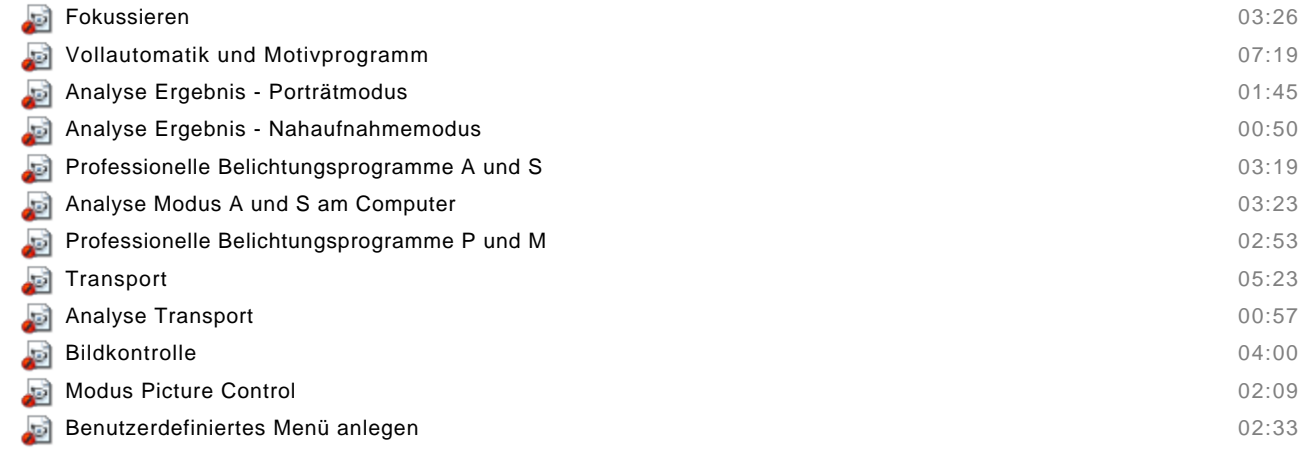

Zusammenfassung

## **Der Blitz als Lichtquelle**

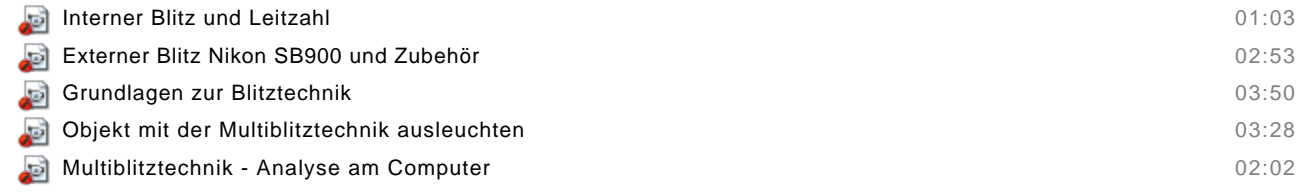

Zusammenfassung

## **Qualitätsoptionen**

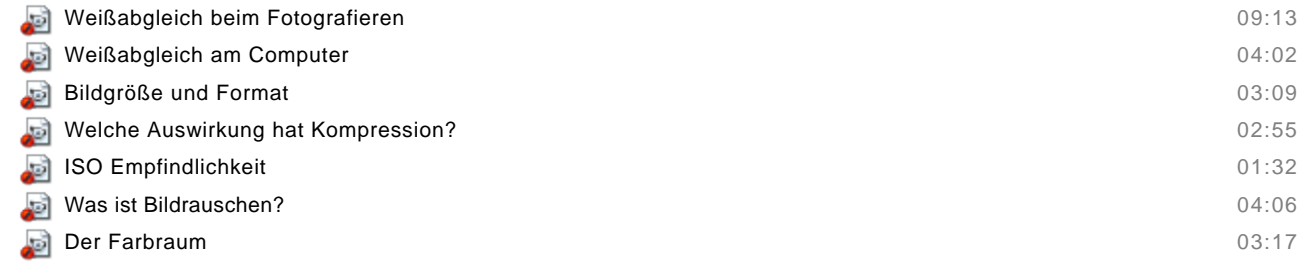

Zusammenfassung

## **Der Praxisteil**

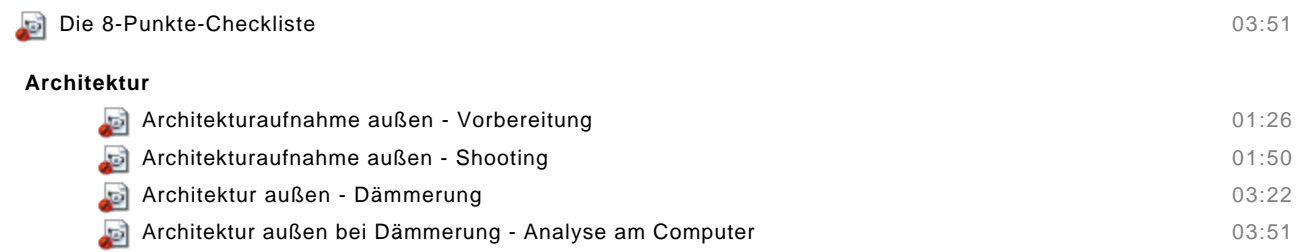

## **Porträt & Gruppe**

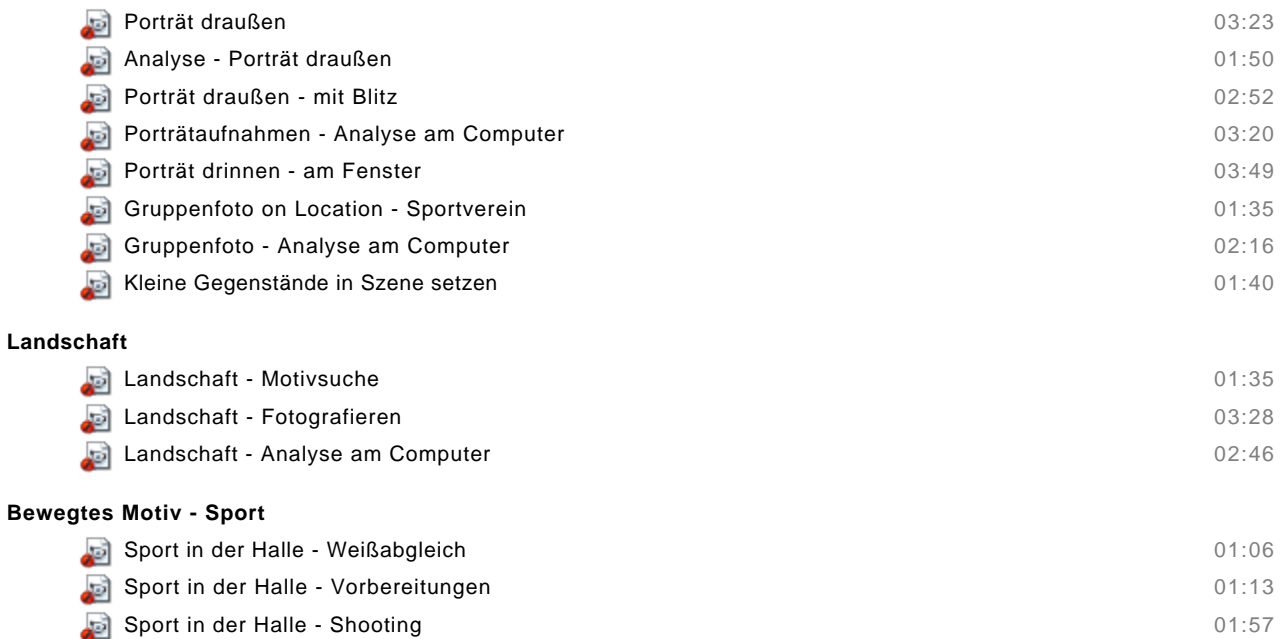

- Sport in der Halle Analyse am Computer **1999** Sport in der Halle Analyse am Computer 1999 Sport in the US of the US of the US of the US of the US of the US of the US of the US of the US of the US of the US of the US of
- Zusammenfassung

## **Fotografische Grundlagen**

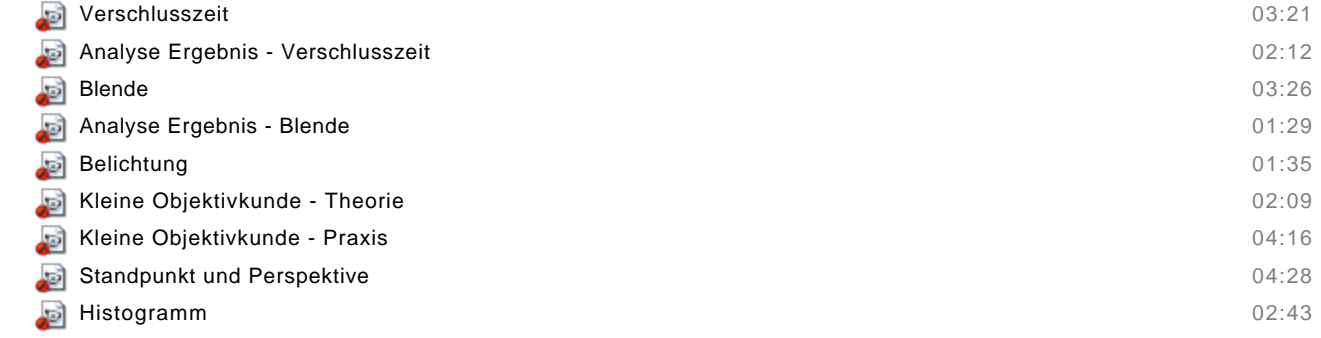

Zusammenfassung

## **Bildgestaltung und Bearbeitung**

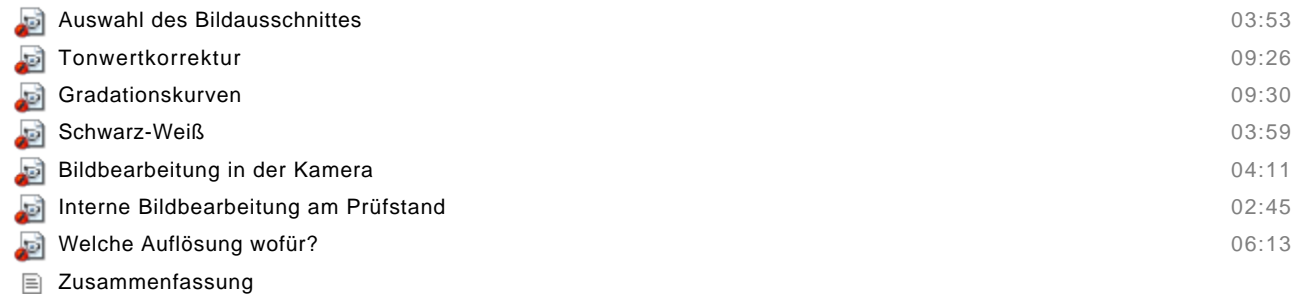

## **Das dynamische Display**

- Wiedergabe
- Aufnahme
- $\equiv$  Individualfunktionen
- System
- Bildbearbeitung
- Benutzerdefinierte Menüs